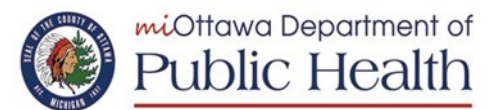

### **QUICK REFERENCE GUIDE**

**Schools**

### **Online Communicable Disease Reporting**

*This guide provides instructions for how to register and quick tips for using the Facility Weekly Report of Communicable Diseases to Ottawa County Department of Public Health. Facilities will report total enrollment and total weekly cases of flu-like illness, stomach virus, COVID-19 absence, and chickenpox.* 

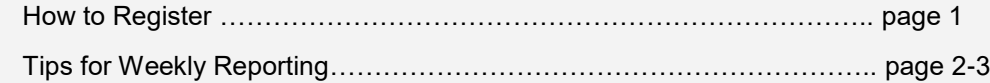

#### **How To Register New Users**

- 1. Open your browser and go to: [https://www.miottawa.org/CDReporting/](https://www.miottawa.org/CDReporting)
- 2. Click on [Register to Use Communicable Disease Reporting](https://www.miottawa.org/CDReporting/goRegister.action)
- 3. Enter the first name, last name & e-mail address of the person who will be doing weekly facility reports
- 4. In the Organization Types drop-down, select your facility type as shown below

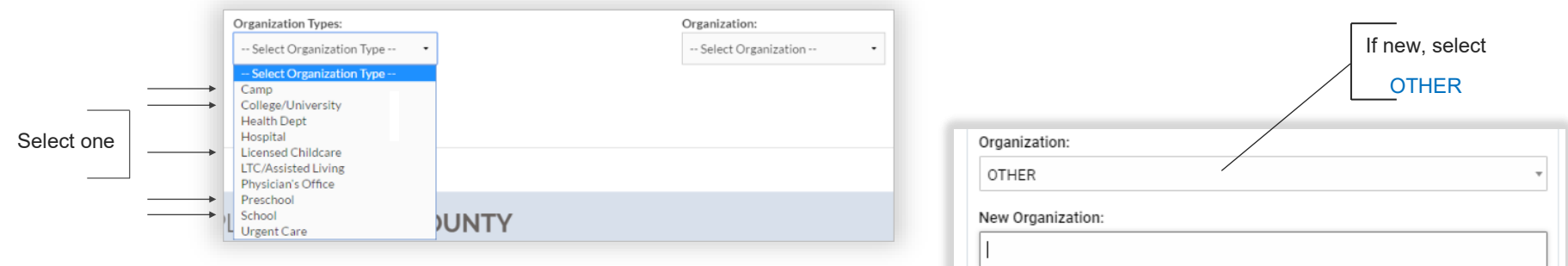

- 5. If this is the first time registering for your school, camp or childcare facility, select OTHER in the Organization drop-down and additional fields will appear. Fill in your facility name, address and the phone/fax number for contacting the reporter, as shown below. Do not fill in New Organization ID. Once your registration is approved, you will receive a confirmation email with username and temporary password. At your first login, you will reset your password.
- 6. If your facility **has already registered**, find and select it in the Organization drop-down alphabetized list.

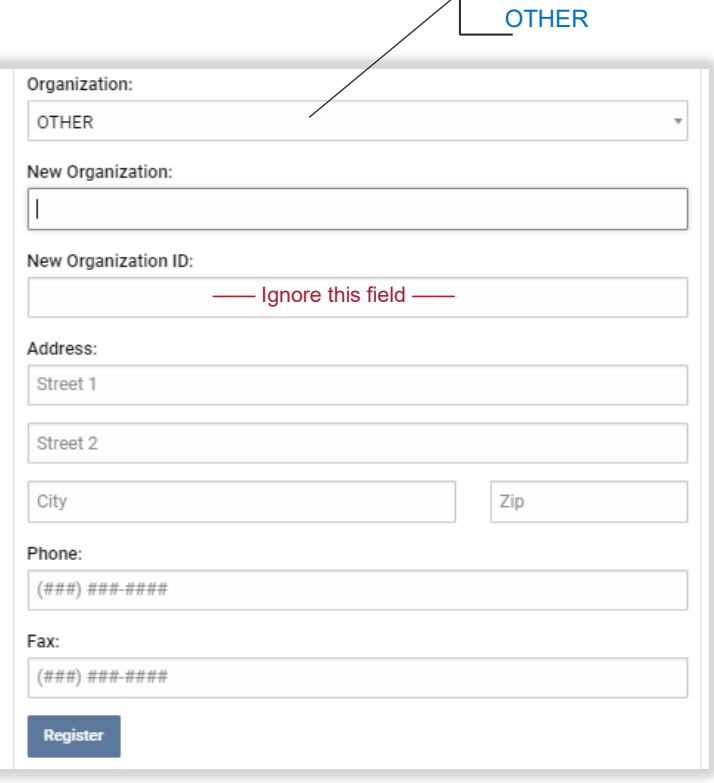

# **Schools**

### **How To Report Each Week**

- 1. Report by end of day Monday for the *prior week* (Sunday to Saturday)
- 2. Open your browser and go to [https://www.miottawa.org/CDReporting/](https://www.miottawa.org/CDReporting) OR use the link in Friday's reminder email
- 3. Login with Username and Password
- 4. Fill out each applicable field on the Communicable Disease Reporting page and "Submit"
- 5. You will receive confirmation of your report

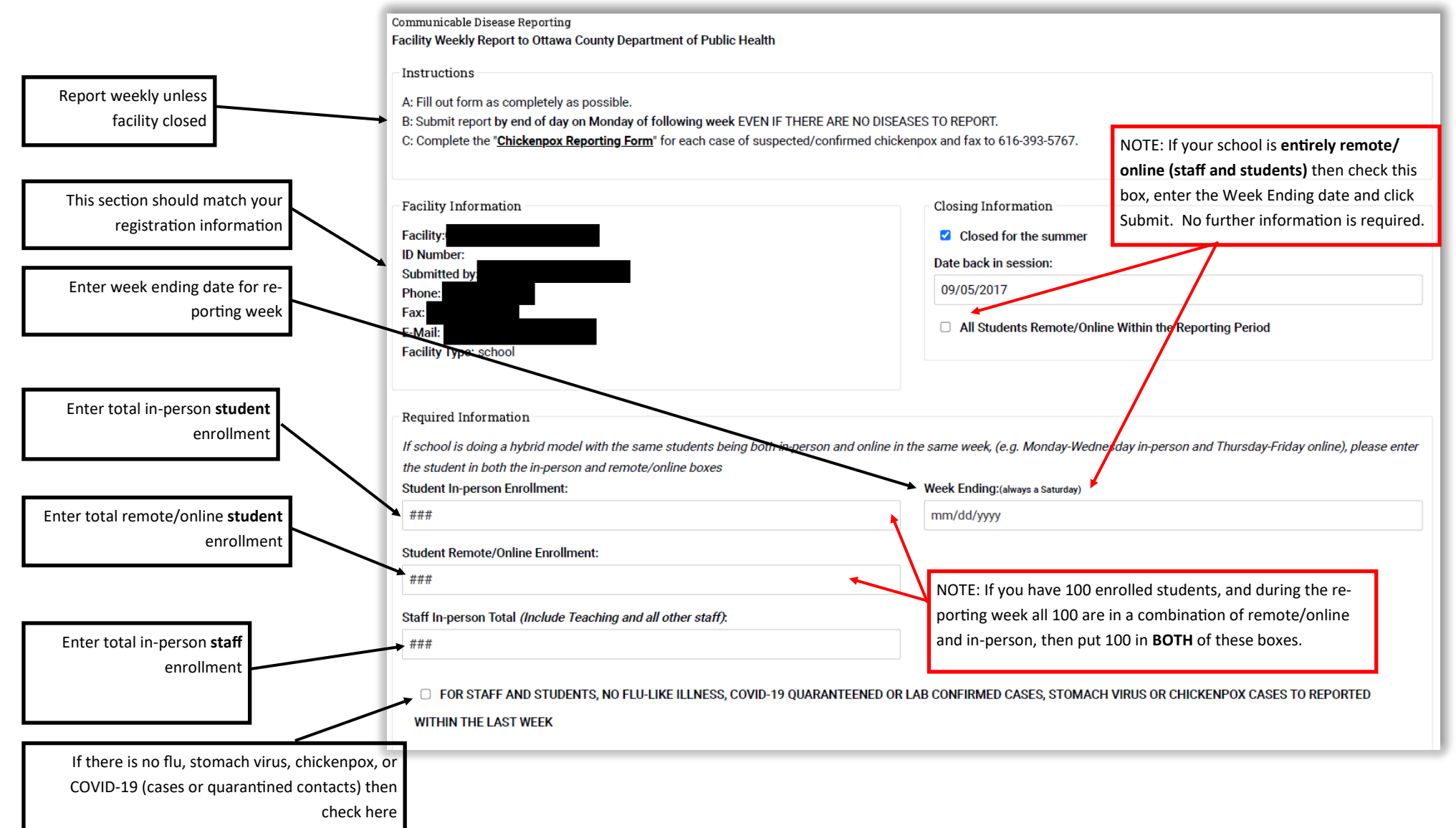

# **Schools**

#### **How To Report Each Week (continued)**

Please indicate the TOTAL NUMBER of NEW cases for each illness, and the TOTAL NUMBER of COVID-19 related school absences during the last week. Use Tally Sheet provided **IN-PERSON STUDENTS** on Login page Enter weekly totals of **NEW stu-TOTAL CASES DEFINITION dent** cases for each illness **FLU-LIKE ILLNESS** Fever plus any of the following symptoms: Sore throat, cough \*Please include all potential COVID-like illnesses that meet this definition. Does not include lab confirmed cases **ABSENT VID-19 ISOLATION OR** Number of in-person students absent for COVID-19 isolation as a case or in OR CO Enter total number of in-person **OUARANTINE** quarantine for exposure to a COVID-19 case. (Please include all students **students** absent for COVID-19 with positive results from lab or at-home tests, and all close contacts absent isolation or quarantine at any following exposure to a case) time during the week. This box **STOMACH VIRUS** Diarrhea and/or vomiting for 24 to 48 hours may include the same students **CHICKENPOX** Complete and fax "Chickenpox Reporting Form" for EACH case from week to week. Follow definitions Enter total number of in-person **IN-PERSON STAFF staff** absent for COVID-19 isolation **ABSENT FOR COVID-19 ISOLATION OR** Number of in-person staff absent for COVID-19 isolation as a case or in or quarantine at any time during **QUARANTINE** quarantine for exposure to a COVID-19 case. (Please include all staff with the week. This box may include positive results from lab or at-home tests, and all close contacts absent the same staff from week to week. following exposure to a case) Number of in-person staff absent for other reasons (e.g. other illness or **ABSENT FOR ANY OTHER REASON** leave) Enter total number of in-person **staff** absent for other (non-COVID SERIOUS/RARE ILLNESSES - If a report of any of the following illnesses IMMEDIATELY CALL THE PUBLIC HEALTH DEPARTMENT AT 616-396-5266 ask to speak -19) or unknown reasons. with a Communicable Disease Nurse. Measles Mum Meningitis **Tuberculosis** Unusual occurrence/outbreak Encephalitis Pertussis (Whooping Cough) Rubella Use as needed Hepatitis COVID-19 **Submit** Click on **Submit** before closing. For help, call Shelley at 616-393-5721.

*Updated: December 2021*